# Typescript, Angular, 和移动端的跨平台开发

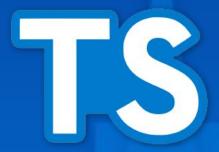

Ryan Chen 陈亮, Engineering Manager Chromecast and Home, Google

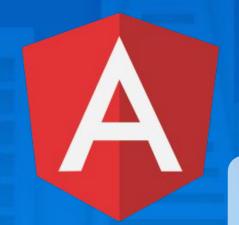

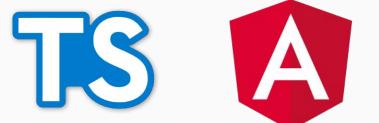

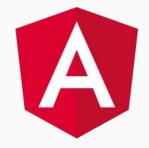

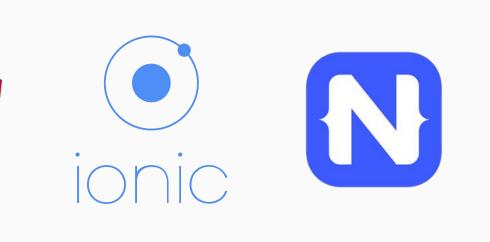

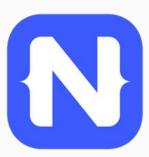

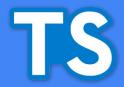

## What's TypeScript?

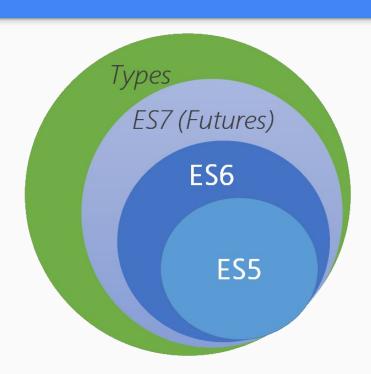

## What's TypeScript?

- A statically typed superset of JavaScript that compiles into plain JavaScript.
- Future features + Typing + Tooling (Compiler / IDE)
- Released in 2012 and open source.
- Anders Hejlsberg: Typescript makes JavaScript scale.
  - Better readability and integratable software.
  - Any browser, host, and OS.

## TypeScript Type System

- TypeScript compiler (tsc)
  - tsconfig.json configures compilation options for JS
  - Static type checking and code refactoring.
- Types are optional and can be inferred by tsc.
- Works with all the popular frameworks:

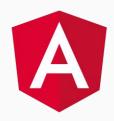

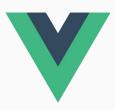

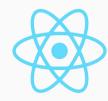

## TypeScript Features

- Enums 枚举
- Interfaces 介面
- Decorators 装饰器
- Protected / Private
- Union Types
- Modules (ES6 模块)

- Async / Await (generator)
- Exponential operator (\*\*)
- keyof
- Object Spread
- Mixin 混入
- Iterator

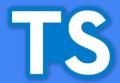

## TypeScript Interfaces

- Interfaces describe the shape of your JS objects.
- Interfaces disappear during compilation to JS.
- Coercions do not add runtime checks.

```
interface MediaInformation {
 title: string,
  description: string,
  type: CustomMediaType,
 url: Url
```

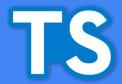

### TypeScript Decorators

- Decorators add annotation and meta-programming syntax for
  - Classes @Component @Injectable
  - Properties @Input @Ouput@ContentChildren
- Observe, modify, or replace existing objects to allow additional functionalities.

```
@Component({
 selector: 'tab-group',
  templateUrl: 'tab-group.component.html',
  changeDetection: OnPush
class TabGroup {
 @ContentChildren(Tab) tabs: QueryList<Tab>;
 @ViewChildren(Header) headers: QueryList<Header>;
```

## TypeScript Typing

- --strictNullChecks prevents common mistakes.
- Type assertions <expr>!.<method>
- Type casting <expr> as <type>
- any describes a type of variables that we do not know at compile time.
  - Allow integration with 3rd party JS Library
  - Opt-in/out type checking flexibility
- never catches functions that throw error.

## TypeScript External Types

- Type declarations files (.d.ts): Interfaces, enums etc.
- Existing browser and DOM types: <u>lib.es6.d.ts</u>
- <u>DefinitelyTyped</u> 3000+ common .d.ts files
- Editors (i.e. VS Code) can understand npm modules that have type definitions.

## TypeScript Adoptions

- Google All Angular products by default.
  - Google Express, Firebase, Analytics, Cloud, Finance, etc.
- Microsoft Visual Studio Code
- Netflix Many web browser products (i.e. video player) and internal services.
- Palantir, Slack
- Finance: Accenture, Forbes, Capital One, etc.
- Entertainment: NBA, Royal Caribbean, ...

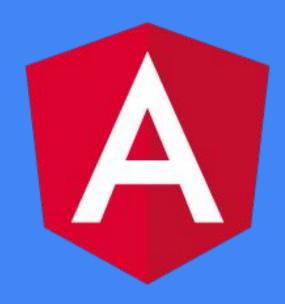

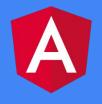

(Angular) => return Platform

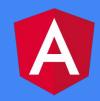

## Why Angular?

#### Speed and Performance

- Complete Rewrite from AngularJS with 5x improvement.
- Angular 4 : Rewrote View Engine => 40% smaller size application.
- Laze-load.
- Cross Platform for Mobile: DOM Decoupling.
- Platform not just a framework => High quality end to end experiences.
- Scalability, trustworthy, community.
  - Built to scale.
  - One change in Angular => thousands of tests run as a result. (Google and outside)
  - No breaking change in incremental versions.

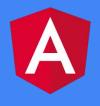

## Why Angular?

CORE 核心

LIBRARIES 库 TOOLS 工具

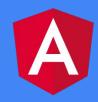

### **Angular Core**

- Expressive declarative components and directives.
  - Cross-Platform: Decoupled rendering from the DOM (NativeScript, Universal)
  - Content Projection
  - Pipes
- Dependency Injection
- Zones
  - Execution context for hooking onto async tasks.
  - Change Detection strategies.

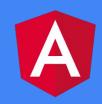

## Angular Lifecycle Hooks

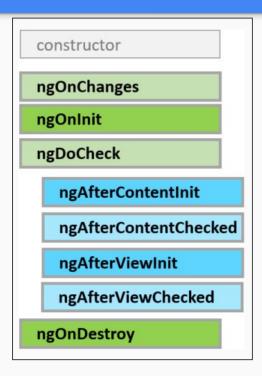

- A component or directive has a lifecycle managed by Angular.
- Angular creates it, renders it, creates and renders its children, checks it when its data-bound properties change, and destroys it before removing it from the DOM.
- Angular offers lifecycle hooks that provide visibility into these key life moments and the ability to act when they occur.

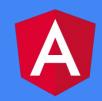

## Performance Myth

#### Performance result from js-benchmark-framework:

| Framework      | vue-2.3.3 | angular-4.1.2 | react-15.5.4 |
|----------------|-----------|---------------|--------------|
| Geometric Mean | 1.07      | 1.12          | 1.17         |

- 10 types of operations, fastest:
  - Angular fastest in 6: Replacing all rows; partial update; select row; swap rows; remove rows; append row to large table.
  - Vue fastest in 4: create rows, create many rows, clear many rows, startup time.
  - React: 0.

## Is that the fair truth?

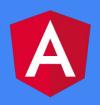

### **Angular Change Detection**

- NgZone Creates an execution context where Angular monkey patches the asynchronous calls and emit onTurnDone event.
- ApplicationRef Triggerred by onTurnDone and checks the whole component tree for change detections.
- ChangeDetectorRef checks only the current component and its children.

```
ObservableWrapper.subscribe(
  this.zone.onTurnDone, () => {
    this.zone.run(() => { this.tick(); });
tick() {
  this.changeDetectorRefs.forEach((detector))
    detector.detectChanges();
```

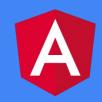

### **Angular Change Detection**

- Every component has a change detector.
- Change detector propagates bindings from top to leaves.
  - Directed tree: More performant, predictable, and debuggable than cycles.
- Hundred of thousands of checks per few milliseconds.
  - Done per changeable event (DOM event, XHR, setTimeout/Interval) because JS objects are mutable.

## To the rescue...

## Immutability and Observable

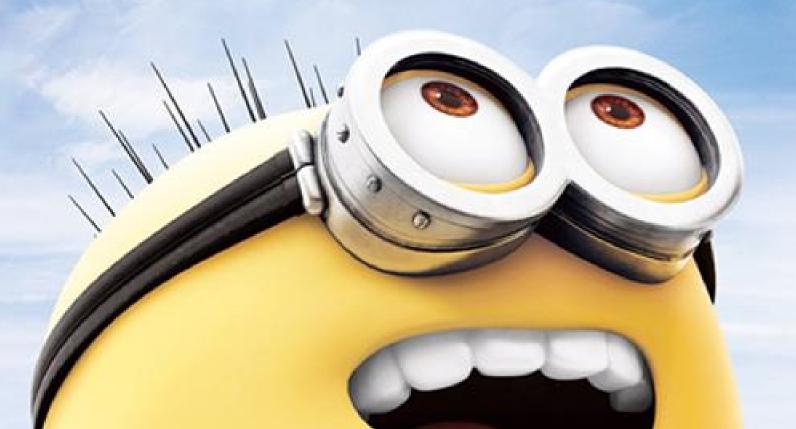

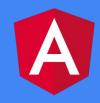

#### Observable

- Observable (by Ben Lesh, speaker from last JS Conf China.)
  - A stream of data to represent any number of things over any amount of time.
  - Lazy, cancellable, and don't generate values until someone subscribes to it.
- Angular Uses <u>RxJs</u> Observable for subscription based processing of asynchronous operations.

#### Observable

```
let observable = new Observable(observer => {
  const operation = fn((value, err) => {
    if (!err) {
      observer.next(val);
      if (<condition meets for last value>) { observer.complete(); }
    } else {
      observer.error(err);
  return () => { cancelOp(operation); }
```

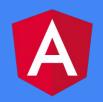

## **Angular Change Detection OnPush**

- Immutable input
  - Component can only change if its input properties change.
  - Data of component's parent and all the way to the root has to change.
- Observable input
  - Component can only change if one of its input emits an event.
  - Component's data can change without its input or parent or up change.

#### Angular Async Pipe and Observable

- Subscribes to an observable and returns latest value emitted.
- New value => marks the component to be checked for changes.
- Component Destroyed? Automatically unsubscribe to prevent memory leak.

```
@Component({
  selector: 'current-time',
  template: 'Current Time: {{ timeObservable | async }}</div>'
export class CurrentTimeComponent {
  timeObservable = new Observable<string>((observer: Subscriber<string>) => {
    setInterval(() => observer.next(new Date().toString()), 1000);
```

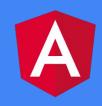

## **Angular Change Detection**

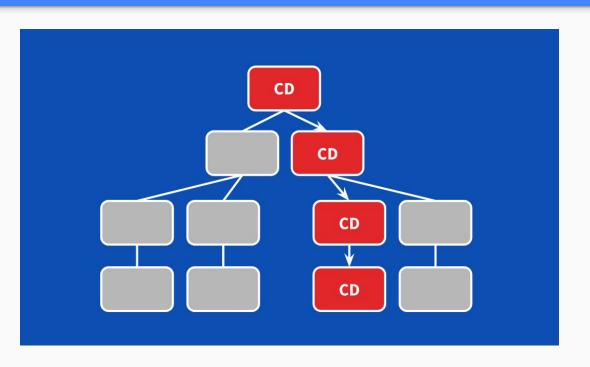

- Default change detection complexity:O(n)
- OnPush Observable complexity:O(log(n))

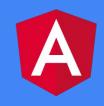

## **Angular Libraries**

- Forms Validations and Two-way data binding
- Router
- Animations
- Material Components
- i18n

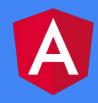

## Angular Router Config

```
import {RouterModule, Routes} from
                                                <a routerLink="/index">Index</a>
'@angular/router';
                                                <a routerLink="/video">Video</a>
                                                <router-outlet></router-outlet>
const routes: Routes = [
  {path: '', component: WatchListComponent},
  {path: 'videos/:id', component:
VideoDetailsComponent},
  {path: 'index', redirectTo: '/', pathMatch:
'full'},
```

#### **Angular Dynamic Router**

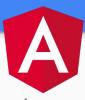

Dynamic Router - Automatic code-splitting to load code required to render the view they request.

- Default: Register the module only when needed.
- Webpack implementation creates bundle splitting and serve file url.

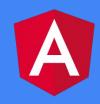

### **Angular Animation**

- Built on top of <u>standard Web Animation API</u> and run natively on browsers that supports it.
- Part of Angular 2 core originally but now separated into @angular/platformBrowser/animation.
  - Smaller code size.
  - Better adaptations to other platforms like native.

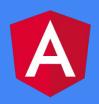

## **Angular Material**

- Mordern UI components work across Mobile, Web, and Desktop.
  - Form: Date Picker, AutoComplete, Slider...
  - Navigation: Menu, Toolbar...
  - Layout: Tabs, Grids, Lists...
  - Controls: Progress spinner and bar...
  - DataGrid
- Themeable and Internationalizable.
- Tuned for performance.

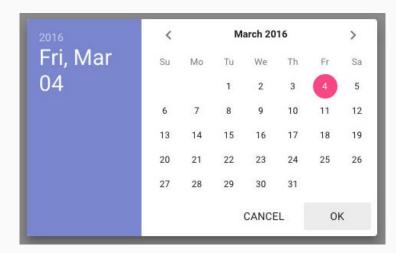

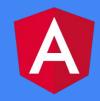

## **Angular Tooling**

- Ahead of Time (AOT) Compiler
- Angular Universal
- Command Line Interface (<u>Angular CLI</u>)
- Augury (Chrome Dev Tool)
- Language Services: IDE Integration
- Protractor and Karma for testing.

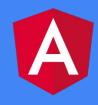

## App Size

No one likes a large application size

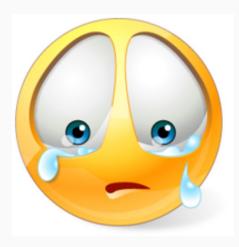

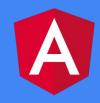

## Angular AOT

- Ahead-of-time compilation: Runs once at build time.
- Eliminates the need to package the Angular compiler (half the size of Angular library) to your production application.
- Detect template errors early.
- Used by Mobile Frameworks: Ionic & NativeScript.
- Tree Shaking: Remove any dead code not used in final bundle by WebPack.

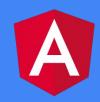

## Angular Universal

- Pre-compiles the app into an HTML/JS/CSS offline in a build step.
- Host on CDN for caching.
  - First time users instantly see result!
  - Optimized for search engine.
- Preboot creates hidden div and records user interactions.
- Angular starts boostraping itself into the hidden div along with external resources
- Boostrap Done -> Switch hidden view up and replay user interactions.

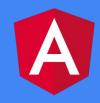

## **Angular CLI**

#### Guides your application throughout:

- ng new <app>
  - Scaffold best practice applications.
- ng generate
  - o Generate components, services, pipes, routes, etc.
- ng serve --open
  - hot reload support
- ng build --pod
  - AOT

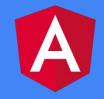

Future: Smaller, Faster, Easier to Use

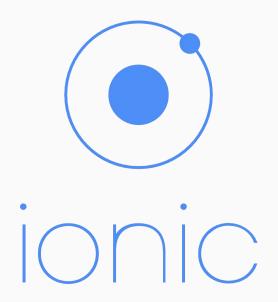

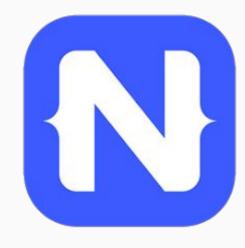

## Why build mobile apps with Angular

- Code and skill reuse.
- TypeScript
- Search engine crawl your web app.
- Web updates usually faster.
- Progressive web gives you audience reach while native gives you richer experience.

## Ionic Framework: Open source mobile SDK for developing progressive web apps and native apps.

#### Ionic Framework

- Progressive Web App A mobile web app that feels like a native app.
  - Better **adoption**: no need to download.
  - o Better **sharing**: a url.
- Service Worker
  - JavaScript on a separate thread.
  - Background context for an app to handle various operations.
    - Caches data for offline viewing
    - Push notifications when your web app goes away.

#### Ionic Framework

Angular type decorators like @Page and @App ensures UX guideline for iOS and Android respectively.

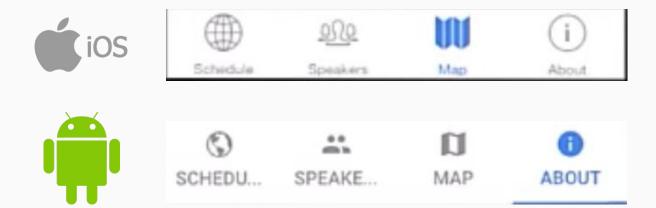

#### Ionic Framework

- Native device features: bluetooth, fingerprint auth, etc.
- Cordova for native deployment.
- Ready-made components. (Similar to Angular Material)
- Native Scrolling
- Hardware Accelerated Animation
- Smooth Transition
- Touch Events
- Ahead of Time Compilations (AOT) powered by Angular.

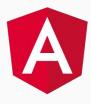

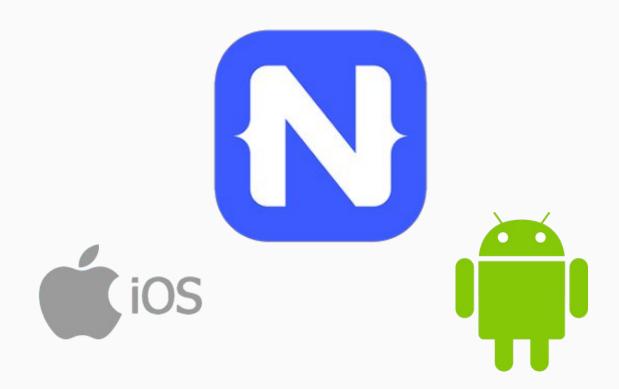

A runtime for building and running native iOS and Android apps with a single Angular/TypeScript code base.

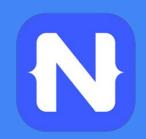

## Telerik Native Script

- Virtual Machine creates run-time to compile TS/JS to native code.
- Direct Access to native API. No wrappers (unlike ReactNative).

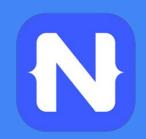

## Native Script

- Native UI elements. No DOM. Template XML
  - <ActionBar> Mobile specified UI
  - <TextField>, <Label>, <StackLayout> common UI
- Same Angular template, component, directive, input, and event syntax

#### NativeScript Template

```
<StackLayout class="page">
    <Label text="{{listname}}" class="font-weight-bold text-center"></Label>
    <Image [src]="imageAsset" stretch ="none"></Image>
    <ListView [items]="items" class="list-group">
        <ng-template let-item="item">
            <Label [nsRouterLink]="['/item', item.id]" [text]="item.title"</pre>
                class="list-group-item"></Label>
        </ng-template>
    </ListView>
    <Button text="More..." (tap)="loadMore()"></Button>
</StackLayout>
```

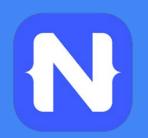

## Native Script 煊染

- Angular render compiler based on XML rather than DOM
- Angular renderer instantiate and modify NativeScript views.

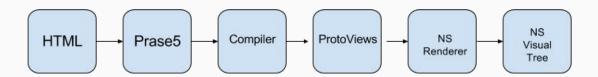

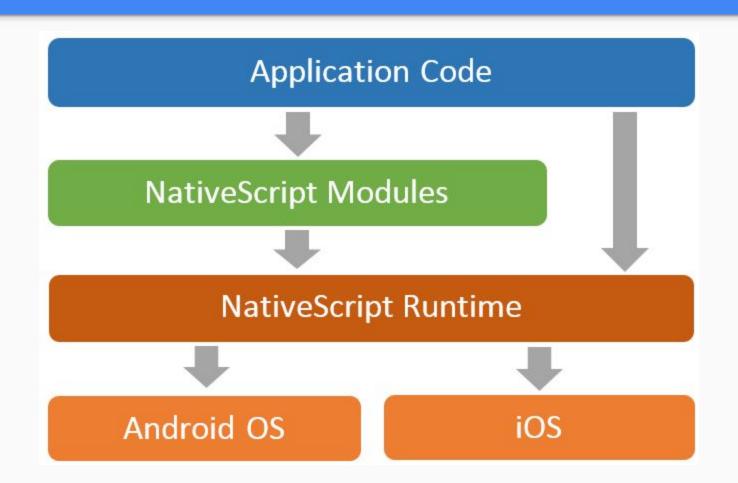

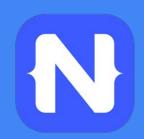

## **N**ative **S**cript

- Type Conversion Service Converts JavaScript type to native type
   (Java or Objective C)
- Metadata Lookup actual native platform call for the one you try to call.
- Call Dispatcher Makes actual call.
- Custom Proxy Object a wrapper on the native object for back and forth.

#### NativeScript Delegation

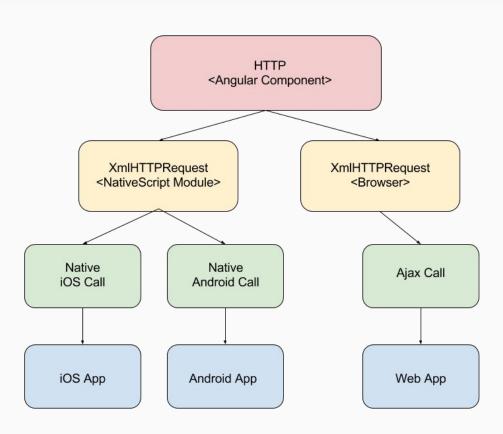

# N

## **N**ative **S**cript

- tns CLI
  - Scaffold various components
  - Live reload, build, and test.
- Plugins
  - Access native features, such as Camera
  - Npm modules, Cocoa pods, and Android Gradle, etc.
- 3rd Party JS Libraries: Integratable if no DOM dependency.
  - Typings are extractable from node\_modules.
- Chrome Developer Tools

## What about native code?

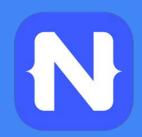

#### TNS Native Code

```
import * as Platform from "platform";
import * as Application from "application";
const pkg = Application.android.context.getPackageManager().getPackageInfo(
    Application android context getPackageName(),
    PackageManager.GET_META_DATA);
java.lang.Integer.toString(pkg.versionCode);
NSBundle.mainBundle.objectForInfoDictionaryKey("CFBundleShortVersionString");
```

{{demo}}

#### Thanks and References

- The Google Angular Team, Stephen Fluin.
- Typescript: <a href="https://www.typescriptlang.org/">https://www.typescriptlang.org/</a>
- Angular: <a href="https://angular.io">https://angular.io</a>
  - Victor Savkin <a href="https://vsavkin.com/">https://vsavkin.com/</a>
  - 中文网: https://angular.cn
  - Material: <a href="https://material.angular.io">https://material.angular.io</a>
- Ionic Framework: <a href="https://ionicframework.com">https://ionicframework.com</a>
- NativeScript: <a href="https://www.nativescript.org/">https://www.nativescript.org/</a>

## End of Talk 谢谢